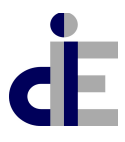

## UNIVERSITÀ DEGLI STUDI DI CASSINO E DEL LAZIO MERIDIONALE

**DIPARTIMENTO DI INGEGNERIA ELETTRICA E DELL'INFORMAZIONE**

**"MAURIZIO SCARANO"**

Numero registro missioni : data:

## **Richiesta autorizzazione missione docenti e ricercatori**

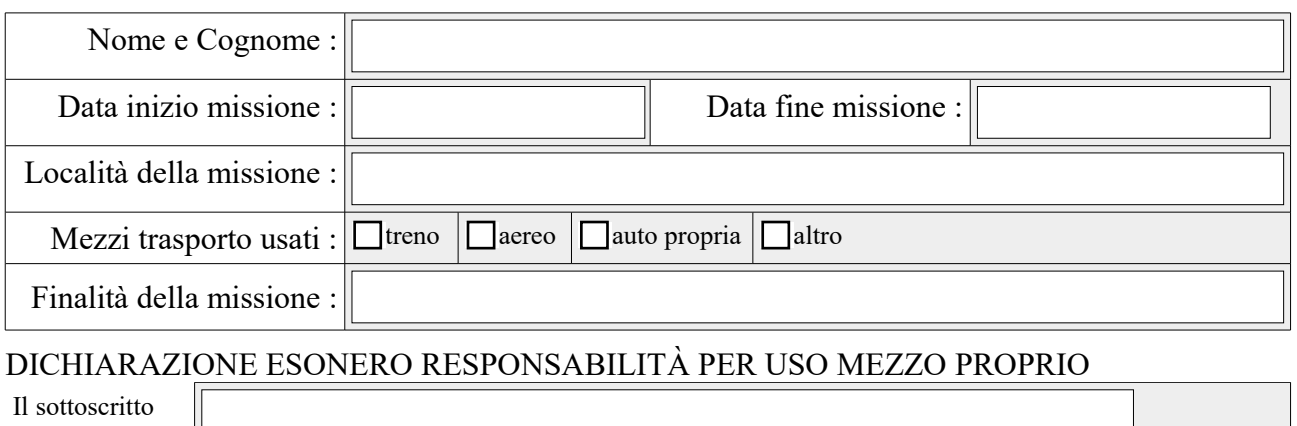

in esecuzione all'incarico di missione sopra menzionato, ricorrendo le condizioni di legge, chiede di essere autorizzato a servirsi della propria autovettura

Tipo e targa

per i seguenti motivi:

Al riguardo dichiara espressamente di sollevare l'Amministrazione da qualsiasi responsabilità derivante dall'uso del mezzo proprio.

## DICHIARAZIONE AI FINI ASSICURATIVI

Il sottoscritto è a conoscenza che la mancata o ritardata comunicazione alla Segreteria del Dipartimento di eventuale rinuncia o di qualsiasi variazione relativa alla durata, decorrenza o modalità della missione prima della suddetta data e, comunque prima dell'inizio della missione, nonché il mancato invio al termine di essa della domanda di liquidazione, anche in caso non di richiesta di rimborso spese, costituirà debito verso l'Amministrazione Universitaria per le quote assicurative da essa pagate a suo conto.

## DICHIARAZIONE DISPONIBILITÀ FONDI

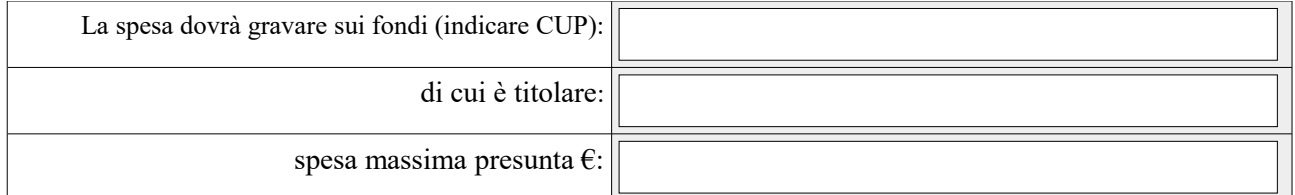

Questa autorizzazione ha valore di lettera di incarico per missione del personale già inserito nell'unità di ricerca del progetto finanziato che si impegna a svolgere le sole attività previste nel progetto individuato dal CUP. eventuali dichiarazioni aggiuntive:

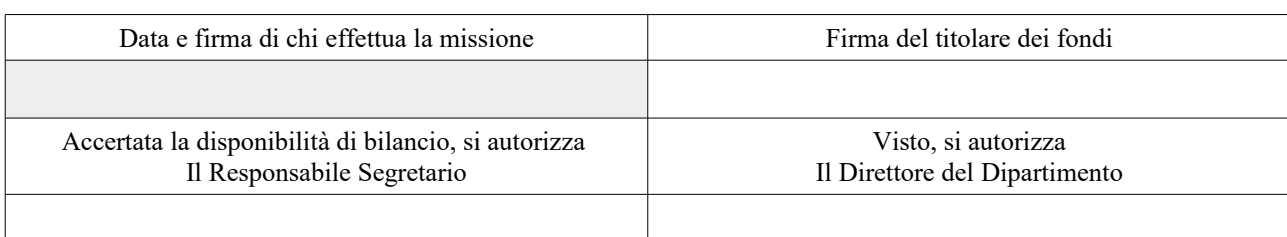